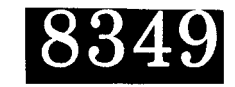

# DETALLES TECNICOS DE UN PLAN DE CRUCERO PARA ESTIMAR LA BIOMASA DESOVANTE DE **ANCHOVETA**

Paul E. Smith<sup>1</sup>, Haydee Santander<sup>2</sup> y Juergen Alheit<sup>3</sup>

- 1. NOAA, National Marine Fisheries Service, Southwest Fisheries Center, P.O. Box 271, La Jolla, California 92038, U.S.A.
- 2. Instituto del Mar del Perú, Apartado 22, Callao, Perú
- 3. Programa Cooperativo Peruano-Alemán de Investigación Pesquera (PROCOPA), Instituto del Mar del Perú, Apartado 22, Callao, Perú

## **RESUMEN**

Se presenta la metodología para diseñar un plan de crucero para estimar la biomasa desovante de anchoveta y se incluyen programas de computación en BASIC. Los programas permiten la selección de estaciones de cualquier área.

La posición de estaciones está impresa para el uso del capitán y oficiales del barco en el orden establecido por el Jefe Científico.

#### **INTRODUCCION**

**En** el planeamiento **de** un crucero es necesario cumplir variss etapas. **La** informaci6n biol6gica disponible debe acumularse y analizarse para luego determinar el número de muestras, el diseño de la red de estaciones y el plan del crucero. Por Gltimo, se debe encontrar un balance entre la cobertura máxima del área bajo investigaci6n y el tiempo de barco disponible.

Este trabajo describe los detalles técnicos para establecer una red de estaciones, la forma de transformar los números de estación de muestreo a coordenadas geográficas y cómo dibujar un mapa del área de muestreo juntamente con la línea costera y la posición de estaciones. Todas las instrucciones están compiladas en programas de computación BASIC, para reducir el tiempo para cruceros futuros.

**El** crucero descrito aqul fue parte de un programa para estimar la biomasa desovante de la anchoveta peruana Engraulis ringens de **a**cuerdo al "Método de Producción de Huevos" recientemente desarrollado en el Southwest Fisheries Center, California {Parker, 1980; Stauffer and Picquelle, 1980). Este método incluye el estimado conjunto de la producción de huevos por unidad de área del mar por unidad de tiempo y la producción de huevos por unidad de pez adulto por unidad de tiempo, para obtener un estimado instantáneo de la biomasa adulta. Este informe se refiere solamente al planeamiento de un crucero para el muestreo de **10s** productos de desove. Basado en resultados de 1os cruceros y operaciones EUREKA de IMARPE entre 1965 y 1979, se determinó que alrededor de 1000 muestras de huevos debían ser colectadas en el área entre Pisco y Punta Aguja para obtener un estimado de producción de huevos con una precisión razonable (Santander, Smith y Alheít, 1982) **Los detalles técnicos del planeamiento de crucero**<br>se describen en^las~secciones siguientes.

#### **METODOS**

El planeamiento de crucero es derivado de la carta número 22008, 33ava Edicidn, de la Agencia United States Defense Mapping, de fecha 8 de marzo 1980. Todas las posiciones son recomendaciones para ser ocupadas según la discreción del capitán y oficiales del barco, en lo que respecta a seguridad. El jefe científico del crucero tiene la facultad de alterar la posición de las estaciones, el orden de ocupacidn de las mismas, variar **su** nihero total **y** aumentar las que se requieran, de acuerdo a 10s objetivos del crucero.

La línea base del patrón de crucero, que es perpendicular a la costa, es la línea número 180, del Callao, con rumbo de 240° a través de la estaci6n 1800.0800 en la posicidn 12"30.0' latitud sur y 78" 00.0' longitud oeste (Fig. 1). Se establecieron lIneas paralelas a la línea 180, próximas a la frontera norte del Perú (línea 40) hasta el área de Pisco (línea 213). Estas líneas se denominarán líneas de estaciones. Cada dígito de un nímero de línea de estación representa **3 millas** duticas. **El mismo** sistema de numeracidn puede ser **man**tenido hasta el límite sur del Perú si fuera necesario. Se establecieron llneas mayores de estaciones cada *30* millas (correspondiente a 10 unidades) desde la **lbea ae** eetaciones *40* a **la** lhea de estaciones 210, para..abarcar'toda **la** zona costera del rango de desove de la subpoblaci6n nore-central **de** la anchoveta peruana en aiios recientes. Hacia **fwza** de **la** costa lheas de estaciones de hasta generalmente 90 millas cubrieron el rango de la anchoveta mar afuera.

Las estaciones estuvieron distribuídas cada 3 millas sobre los transectos, de tal forma que cada estacidn es equivalente a 3 millas nauticas. La linea de estaciones "O" esta ubicada en tierra, de tal forma que cada estación real tiene un número positivo. La red de estaciones de muestreo está orientada de tal forma que esta llnea es paralela a la costa entre Pta. Aguja **y** Pisco. En cada 1% nea de estaciones se fijd la estacidn pr6xima a la costa a una distancia no menor a 5 millas nauticas de la costa. Puesto que cada número de estación representa 3 millas, las estaciones costeras variarán de 5 a 8 millas de la costa. En el programa denominado "Planeador de Crucero" (Apdndice 1) se introducen **10s** nheros de las **11**  neas de estaciones (Instrucción 710) y para cada uno de ellos también se introduce las estaciones hacia la costa y hacia el mar (Instrucciones 730, 741) y el rumbo que sigue el barco (hacia la costa *60°,* o hacia fuera de la costa *240').*  En esta forma se establece una estación cada 3 millas a lo largo de cada línea de estaciones.

Se da un énfasis adicional al muestreo cerca a la costa, en relación a la distribución actual de la población de anchoveta, por líneas de estaciones **&s** cortas que se inician tambidn de 5 a *8* millas de la costa hasta 30 millas nauticas de la costa. En la Fig. 2 se presenta el mapa de las estaciones. Para reducir tiempo de recorrido del barco, las líneas de estaciones mayores son ocupadas consecutivamente hacia afuera y hacia adentro de la costa. Entre ellas se ocupan las lineas de estaciones cortas, intermedias. En la Fig. **2**  tambi6n se muestra la direcciSn que debe seguirse. **En** la Tabla 1 **se**  da las líneas de estaciones en orden numérico, las estaciones hacia la costa y hacia afuera de la costa, la dirección de ocupación y el orden de ocupación de la línea de estaciones, para 53 líneas. crucero se desarrolla de sur a norte. El

Para propósitos de navegación estas estaciones son convertidas a posiciones (coordenadas geográficas) usando el algoritmo de Eber and

mitt *0979)* desarrollado para la red de estaciones CalCOFI, modificada para la red de estaciones de **IMARPE** (ApBndice **2.** "Bitficora del Capitán"). La lista ordenada de estaciones creada por el "Planeador **de** Crucero" (Apbndice 1) es lelda por el programa de Bita'cora del Capitán, y a cada estación se le asigna una posición deseada (latitud, longitud) **y** orden de ocupacidn. La ecuaeidn se da en las instrucciones 420 a 760. El número de la estación de referencia I9 *c80)* se asigna *en* la instruccibn *440,* **<sup>y</sup>**el n€imerr, de la linea de estaciones de referencia *J9* **(180) en** la instruccih *450.* La unidad de incremento de la línea de estación (0.05° ó 3 millas náuticas) está definido en la instruccidn *460* **(X5);** el incremento de unidad del nGmero de estación (0.05°, 3 millas náuticas) está en la instrucción 470 (Y5<sup>)</sup>. La posición geográfica del punto de referencia primaria est5 definido en las instrucciones *480* **y** *490;* **X5** e8 *78'* longitud oeste y Y9 es 12.5° (12°30') latitud sur.

La Tabla *2* es un ejemplo del listado de las estaciones *en* el orden de ocupacidn deseado. Debido a que toma bastante tiempo para que el barco tome una posición exacta, hay espacios en blanco para llenarlos con las posiciones reales ocupadas en orden. Las estaciones agregadas o canceladas pueden ser anotadas en el **mhmo** formulario.

El Apéndice 3 contiene un programa para diseñar un mapa de la línea costera peruana **y** las poslciones de las estaciones a ocuparse. Este programa puede ser modificado para indicar aquellas estaciones donde 10s huevos de anchoveta **son** encontrados asl como alguna medida de su abundancia. Estas presentaciones visuales son de gran utilidad **para**  adjuntarlos con **10s** datos estadssticos de 10s cuales se derivan **10s**  resultados.

## **DISCUSION**

Este plan de crucero es el resultado de análisis, ideas, discusiones **y** decisiones arbitrarias. Lo que continGa es una descripci6n de **la**  informaciSn **en** la que **se** basa **ar.** plan de crucero.

La extensibn del crucero se basa en la extensibn del desove de anchoveta, detectado por Operaciones Eureka *en* la principal estaci6n de desove en 1980, Para la mayor parte, las lineas mayores de **es**taciones se extienden **mSs** all5 del desove de anchoveta. Nosotros creemos que **la** sobre-extensibn debe **ser mantenida** por **2** razones principales :

- **1) Es** posible un crecimiento de la pcblacibn de anchoveta **en** el **aiio**  intervenido **y** la extensiBn de **las** lheas de estaciones mayores permitirían una estimación de esta mayor extensión.
- **2)** Se requieren muchas muestras de huevos de sardina para planificar la densidad de **las** estaciones para estimados futuro8 **de bio**masa en **a6os** subsecuentes. Esta extensi6n fuera de la costa proveer5 **ds** muestras **de** huevos de sardina.

La intensidad del muestreo est<mark>á d</mark>ado por: una muestra cada tres millas en el plano de distancia de la costa (hacia adentro *y* hacia afuera), una muestra cada 10 millas hacia el norte y sur *y* hasta 30 millas. El espaciamiento de llneas es de 30 **millas** fuera de la **coa** ta. Se requieren aproximadamente 1000 muestras para una estimaci6n precisa de producción de huevos basada en el sumario estadístico de muestras colectadas con red Hensen de las pasadas **2** d6cadas (Santander, Smith y Alheit, 1982).

## **TECHNICAL DETAILS OF A CRUISE** PLAN **FOR** THE ANCHOVETA ;PAWNING **BIOMASS ESTIMATE**

Paul E. Smith<sup>1</sup>, Haydee Santander<sup>2</sup> and Juergen Alheit<sup>3</sup>

- 1. NOAA, National Marine Fisheries Service, Southwest Fisheries **Center, P.O. Box 271,** La JoZla, California **92038, U.S.A.**
- **2.**  Instituto del **Mar** del Perc, Apartado **22,** Callao, Per6
- 3. Programa Cooperativo Peruano-Alemán de Investigación Pesquera (PROCOPA), Instituto del, **Mar** del PerG, Apartado **22,** Callao, Per6

## **SUMMARY**

The technical details for a cruise plan to evaluate anchovy spawning biomass in **BASIC** are presented here. The programs allow the selection of station on any grid.

The station positions in longitude and latitude are printed for **use**  by the ship's captain and officers **in** the order the chief **scientist has** selected.

#### **LNTRODUCTION**

Several steps are involved in the planning **of** a cruise, The available biological information **has** to be gathered and analyzed. Once the desired number of samples **has** been determined on the basis **01**  this analysis, a station grid and a cruise plan have to be accomplished. It has to be compromised between a **maximal** coverage of the area under investigation and the available ship time.

This paper describes the technical details how to establish a station grid, how to transform the sampling station numbers to geographical coordinates and **how** to draw a map of the sampling area together with coastline and station positions. **All** instructions are compiled in BASIC computer programs in order to save time for future cruises.

**The** cruise reported here was part of a program to estimate de spawning **biomass** of the Peruvian anchoveta, Engraulis ringens, according to the recently "Egg Production Method" developed in the Southwest Fisheries Center, California (Parker, 1980; Stauffer and Picquelle, 1980). This method involves the joint estimation of **the** egg production per unit sea area per unit time and the egg production per unit adult fish per unit time to obtain an instantaneous estimate of the **adult biomass.** This report mefers only to the planning of a cruise for sampling the spawning products. Based on results of EUREKA cruises of **IMARPE** between **1965** and 1979, **it was** determined that about 1000 egg samples **must be** collected **in** the area between Pisco and Piinta Aguja to obtain an egg production **estimate with** *2* **reasnn**able precision (Santander, Smith and Alheit, 1982). The technical details of the cruise planning are described in **the** following section,

#### **METHODS**

**All** cruise planning is derived from chart number 22008, 33rd Edition, United States Defense Mapping Agency dated March 8, 1980. **All** positions are recommendations to be occupied at the discretion of the ship's captain and officers with regard to safety. The chief scientist on the cruise is traditionally given the power to alter the station positions, the order in which the stations are occupied, the total number of stations, and the addition of stations, as requiered under the objectives of the cruise.

The base line of the cruise pattern, which is perpendicular to the coast, is line number 130 through Callao on a course of *240'* through station 1800.0800 at 12°30.0' south latitude and 78°00.0' west longitude (Fig. **1).** Lines parallel to line **180** were established from near the northern border of Peru (line *40)* to the area of Pisco (line 213). These lines will **be** called station lines. Each digit of a station line number represents 3 nautical miles. The **aame** numbering system can be maintained to the southern border of Peru when required, respond to 10 line units) from station line *40* to station line **210**  to encompass all of the coast-wide range of spawning of the northcentral subpopulation of the Peruvian anchoveta in recent years. The offshore range of the anchoveta was encompassed with stations proceeding generally 90 miles to sea. Major station lines were established each 30 miles (cor-

*On* the station lines, the stations were spread **3** miles from each Other, so that each station number is equivalent to 3 nautical miles. The **line** of tne *"0"* stations is inland **so** that each station number is positive. The sampling grid is orientated so that this line is

. . .. .\_

parallel *to the* coast between Punta Aguja and Pisco. *On* each station line **was** established a nearshore station with a vhole number not closer than **5** nautical mileo fram *the* nearest land. Thus since each number represents **3 miles, the** nearshore stations will vary from *5* to **8 miles** offshore. In the program called "Cruise Planner" (Appendix 1) the station line numbers are entered (Instruction 710) and for each station line number the shoreward and seaward stations are entered (Instruction **730,** 741) and the direction that the ship is to proceed (onshore *60°,* or offshore *240").* In this way a station **is** established each 3 miles along each station line.

Additional emphasis to nearshore sampling which conforms to *the* present population distribution **of the** anchoveta **is** provided by shorter station lines starting as well *5* to **8** miles offshore out to 30 nautical miles further offshore. Figure **2** is the map *of* the stations. **To** save ship running time the long station lines are occupied consecutively, away from shore and towards the shore. Between them, short intermediate station lines are occupied. The way the ship **has**  to proceed is demonstrated also in Fig. **2.**  The list of the station lines in numeric order, the onshore and offshore stations, the direction of occupancy and the station line order of occupancy **is** given for *53* lines in Table 1 for the recommended cruise plan. The cruise proceeds from south to north.

For navigational purposes these stations are converted to positions (geographical coordinates) using the algorithm of Eber and Hewitt (1979) developed for the CalCOFI grid as modified for **IMARPE** grid (Appendix **2,** "Captain's Log"), The ordered list of stations created by "Cruise Planner" (Appendix 1) is read by the Captain's Log program, and each station is assigned **a** desired position (latitude, longitude) and order of occupancy. The equation is located in instruction *420* through 760. The reference station number, I9 *(80).* is assigned in instruction *450.* The unit station line number increment

*(p.05"* or 3 nautical milee) is defined **in** instruction 460 *(S);* the unit station number increment *(0.05",* **3** nautical miles) is **in ins**truction 470 (Y5). The geographic position of the primary reference point is defined in instructions *480* and *490;* **x5** is **78'** vest longitude and **Y9** is 12.5" **(12'30')** south latitude. Table **2** is an example **of** a listing **of** the stations **in** the desired order **of** occupancy. Because it is too time consuming to position **a** ship at **an** exact position there are blanks for filling out the actual position occupied in the actual order. Stations added **or** cancelled can **be** noted on the **same** sheet.

Appendix 3 contains **a** program to draw a map of the Peruvian coastline and the positions of the stations to be occupied. This program may be modified to indicate those stations where anchovy eggs are found and some measure of their abundance. These visual presentations are valuable adjunct to the statistical data from which the results are derived.

#### **DISCUSSION**

This cruise plan is the result of analysis, judgement, discussion and arbitrary decisions. **What** follows is a description of **the** information on which the cruise plan was based.

**The** extent of the cruise is based on the extent of the anchovy spawning as detected by Eureka cruisesin the principal spawning season in 1980. For the most part, the long station lines extend beyond the anchoveta spawning. We believe the overextention should be maintained **for** two main reasons: 1) growth of the anchovy population is possible in the intervening year and the extention of the **major** station lines would allow an estimation of the expanding **cov**erage; **2)** many samples of sardine eggs are needed to plan the station density **for** future sardine biomass estimates in subsequent years. These offshore extentions will provide more samples **of** sardine eggs.

The intensity of sampling is one sample each three miles in the offshore/onshore plane, each 10 miles north and south at the coast and out for 30 miles. Line spacing **is** 30 miles offshore. Approximately 1000 samples are required for precise estimation of egg production based on statistical *sunnary* **of** Hensen net samples of the past two decades (Santander, Smith and Alheit, 1982).

## REFERENCIAS - REFERENCES

- EBER, L. and R. HEWITT. 1979. Conversion algorithms for the Cal-COFI station grid. CalCOFI Rep. Vol. XX: 135-137
- PARKER, K. 1980. A direct method for estimating northern anchovy, Engraulis mordax, spawning biomass. Fish. Bull.U.S. 78:541-544
- SANTANDER, H., P.E. SMITH y J. ALHEIT. 1982. Determinación del esfuerzo de muestreo requerido para el estimado de producción de huevos de anchoveta, Engraulis ringens, frente al Perú. Bol. Inst. Mar Perú-Callao. 7(1):1-18 (incluye versión en in $g1\acute{e}s$ )
- STAUFFER, G. and S. PICQUELLE. 1980. Estimates of the 1980 spawning biomass of the central subpopulation of northern anchovy. Southwest Fisheries Center Administrative Rep. N° Lj-80-99

Figura 1. Patrón del crucero: linea base y de estaciones. Figure 1. Cruise pattern: base and stations line.

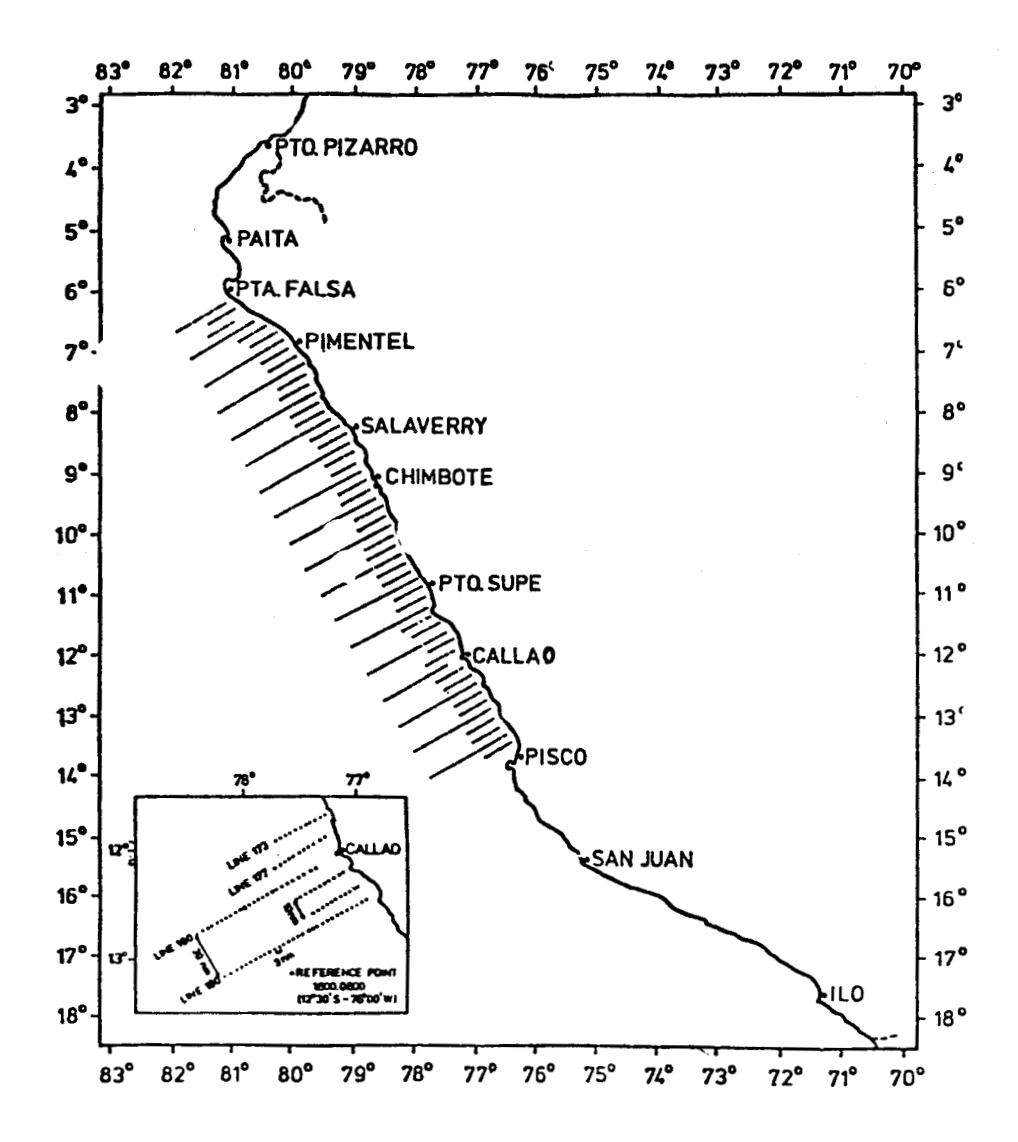

Figura 2. Carta de estaciones y trayecto de ocupación. Figure 2. Station chart and track for occupation.

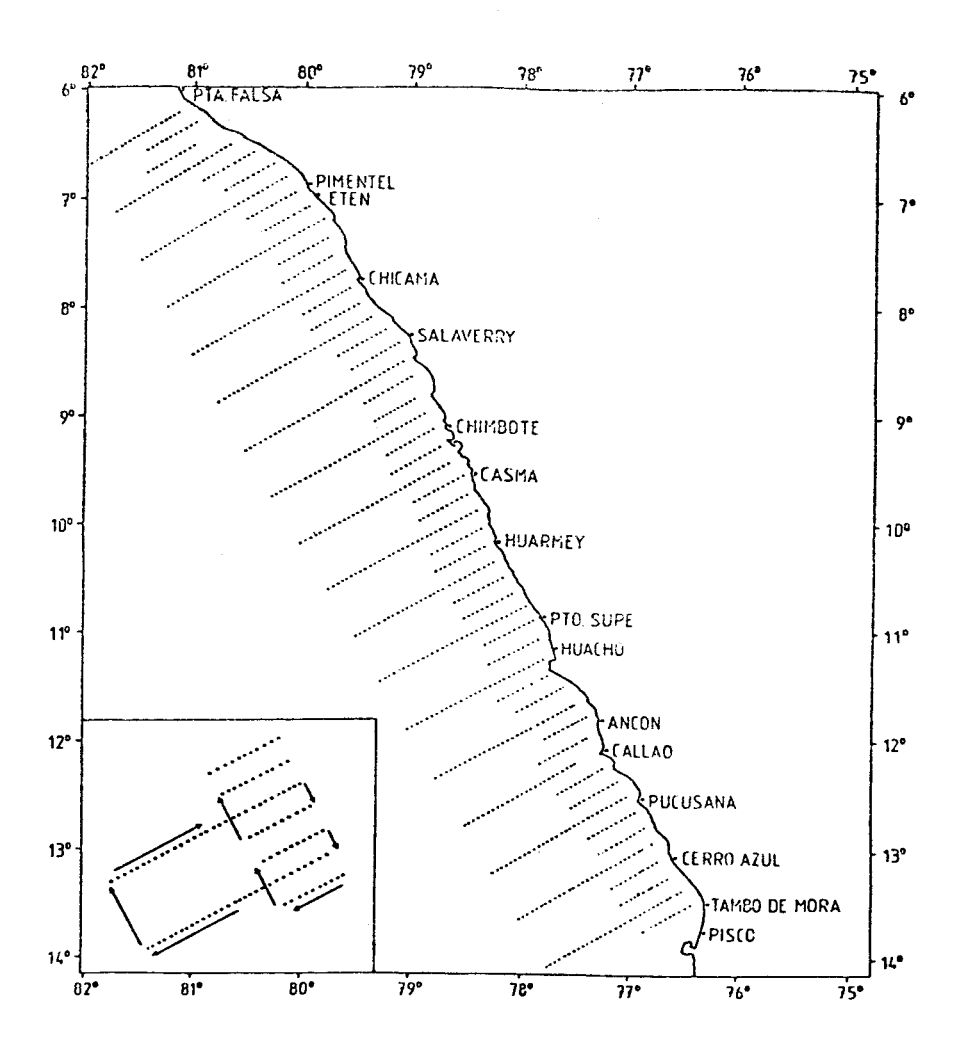

Tabla 1. Crucero 8108 - Sumario de líneas de estaciones. Table 1. Cruise 8108 - Station line summary.

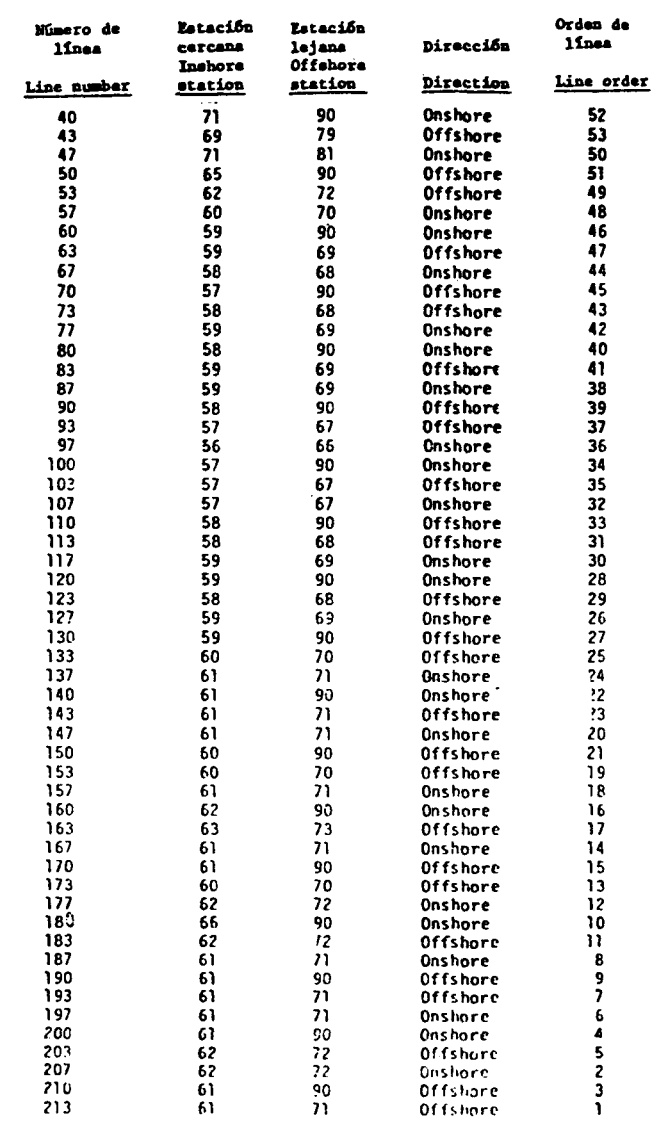

 $\mathcal{L}$ 

Tabla 2. Lista de ubicación de estaciones ocupadas y proyectadas.<br>Table 2. List of station positions, occupied and projected.

<u> 1981 - Johann Barbara, m</u>

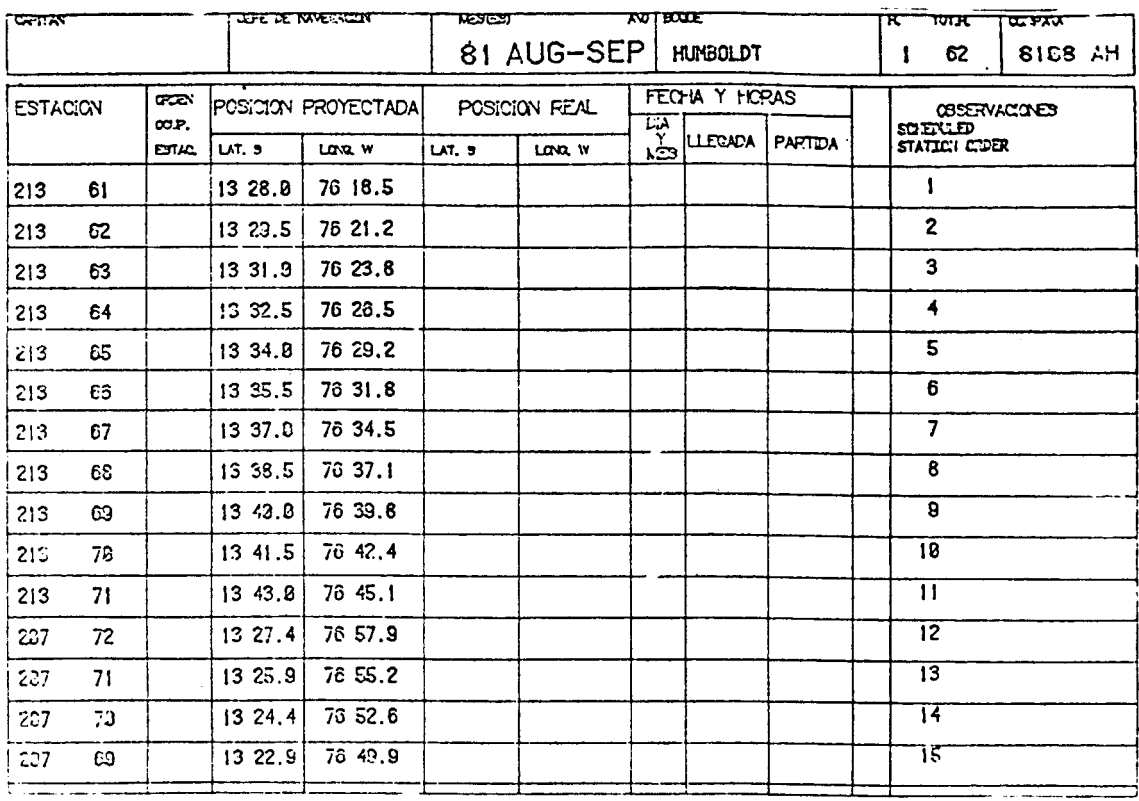

'RPPENDIX #1

100 INIT 118 J-0<br>120 PRINT<br>130 PRINT "JJJJ"<br>140 REM CREATE CRUISE FILE CRUISE PLANNER" 140 REM CFEATE CRUISE FILE<br>160 RCM 420<br>160 REM OPEN PICK LIST FILE<br>170 OPEN F3:5:'U'.ZS<br>190 PRINT' ENTER 1- LNPUT LINE, STATION, TYPE'<br>190 PRINT' 2- PICK STATION FROM LIST'<br>190 PRINT' 4- PICK STATIONS FROM LIST AND CHANGE 250 GOTO:60<br>250 GOTO:60<br>260 PRINT "ENTER THE NUMBER OF THE STATION (OR 0 FOR A SERIES OF STATI CNS<sup>-</sup> 270 INPUT S9<br>200 IF S9=999 THEN 400<br>290 IF S9=0 THEN 330<br>300 READ #1,S9+L,S,T 309 READ #1,59+L,S,T<br>328 RETURN<br>328 RETURN<br>338 PRINT 'ENTER THE.® OF " E FIRST STATION, ® OF LAST STATION, STEP'<br>348 NEAD 15:58,S3<br>359 ROR 1=57 TO S8 STEP S3<br>368 READ #1,I+L,S,T<br>368 READ #1,I+L,S,T<br>368 READ #1,I+L,S,T<br>369 380 NEXT I 339 REIGHN<br>410 END<br>410 END<br>430 INPUT CS<br>440 FS="@STRTIONS/"<br>440 FS="@STRTIONS/" 458 D\$=SEG(C\$,5,2)<br>458 P\$=F\$&D\$<br>480 F\$=F\$&D\$ **480 Factbook**<br>500 PRINT FS<br>500 PRINT "ENTER THE NUMBER OF STATIONS TO BE OCCUPIED"<br>510 INPUT R9<br>530 IF LEW.R\$9=0 THEN 600<br>540 PRINT "FILE ALREADY EXISTS - - DO YOU WANT TO DESTROY IT Y/N"<br>"SA INDUT YS 540 PRINT TILE MEREMAN CALONS<br>560 INPUT TS<br>560 IF YS='Y' THEN JJO<br>570 PRINT "PROGRAM TERMINATED" 578 PRINT "PROGRAM TEXTINATED"<br>598 END<br>598 KILL F\$<br>698 CREATE F\$,'U' R9+1,50<br>628 REN ADO STATIONS TO NEW CRUISE LIST<br>630 J=J+1<br>630 B=TIBN<br>\*\*\* B=TIBN 630 J-J-1<br>680 WRITE #5.J·L.S.T<br>680 REITURN<br>680 REITURN<br>680 REITURN<br>680 CLOSE 1<br>690 CLOSE 1<br>690 CLOSE 1<br>690 CLOSE 1<br>690 CLOSE 1<br>700 REITURN<br>710 PRINT "LINE NUMBER?"<br>720 REINT "SCREADRO STATION?"<br>740 RENNT "SCREADRO STATION? 878 T=1 888 COSUB 628<br>898 NEXT I<br>988 COTO 718 SHO RETURN<br>SIG RETURN<br>S28 PRINT "ENTER THE NUMBER OF THE STATION COR & FOR A SERIES OF STATI  $313"$ 938 INPUT 89<br>948 IF 89 = 8 THEN 988<br>938 Repo 81,89 L,8,7<br>978 RETURN<br>978 RETURN 568 PRINT "ENTER THE # OF THE FIRST STATION # OF LAST STATION AND STEP

998 INPUT 57.59.85<br>1888 PRINT "ENTER NEW STATION NUMBER"<br>1818 INPUT N9<br>1820 FOR 1-57 TO 59 STEP 85<br>1848 S=N9<br>1848 S=N9<br>1868 NEXT I<br>1858 OPEN "RSTATIONS-JD9184" J4,"U", Z\$<br>1898 PDR DR = 1 TO 38<br>1188 READ #4,09:1.5,T<br>1118 RE 1130 CLOSE

'APPENDIX 2

CAPTAIN'S LOG

1 GOTO 100<br>100 INIT<br>100 INIT<br>120 REM PERUVIAN CAPTAIN'S LOG PROGRAMMED BY RICH CHARTER<br>120 REM MODIFIED FOR PERUVIAN COAST AND SURVEY OBJECTIVES<br>130 REM BY PAUL SMITH<br>140 ROWA 12 9 REM PROTEIND UP THINGS LUL PROPERTIES AND SURVEY OBJECTIVES<br>120 REM MODIFIED FOR FRONTIEN CORST AND SURVEY OBJECTIVES<br>140 REM BY PAUL SMITH<br>150 REM BY PAUL SMITH<br>150 REM PROTEINT 22.26'2<br>150 PRINT 22.26'2<br>150 PRINT 23 440 13469<br>450 19=180<br>460 25=0.05<br>470 75=-0.05<br>480 29=79 490 Y9\*\*12.5<br>490 Y9\*\*12.5<br>500 DELETE P3.P4.P5.P6.P7.P8 510 DIM PS(15)-PA(15)-PS(15)-PS(15)-PR(15)-R8(15)-R8(15)<br>520 REM PS(15)-PA(15)-PS(15)-PS(15)-PR(15)-R8(15)<br>530 REM PN2(1)-LOG(TRH(45-T1/2))\*180/PI-0.387815\*SIN(T1)<br>540 JA=0<br>570 DPEN I\$(1)/R'/A\$<br>560 PCR Q = 1 TO 15<br>580 PCR 600 F.E.N. PRINT (233.L.S.T)<br>620 ON EOF (1) THEN 868<br>620 ON EOF (1) THEN 868<br>630 ON EOF (1) THEN 868<br>630 REPO #1.P9:L.S.T<br>650 REPO #1.P9:V20000000<br>670 X7-Y54:5-19)<br>680 R2-Y9+Y7400000000<br>780 R2-Y9+Y7400000000000000000000000 FIRE A-MEMARIAN APPROxy<br>720 Mimerica (1977)<br>730 Mimerica (1977)<br>740 L2=INT(x)<br>750 M2=(x-L2)#60

44

768 PRINT USING "778" BB.L1.H1.'S',L2.H2.'H'.L,'.'S<br>778 PROG 190.30,1X,20.D.1A.2X,30,1X,20.D.1A,5X,30,1A,58<br>798 PA(Q)=8<br>798 PA(Q)=8<br>898 PA(Q)=8<br>898 PR(Q)=11<br>828 PR(Q)=2<br>898 PR(Q)=8<br>898 PR(Q)=8<br>898 PX(Q)=8<br>898 PX(Q)=8<br>898 P **358 END<br>
968 REN 1-VERSE MERCRIOR TRANSFORM<br>
978 REN INIS IS AN INTERATIVE PROCEDURE IN WHICH FNZ(T1) IS TAKEN HS<br>
978 REN THE FIRST APPROXIMATION TO T1. IT CONVERGES TO WITHIN .0001<br>
990 REN DEG (.005 MIN) OF T1 AFTER ON 958 END** 1860 NEXT B<br>1860 NEXT B<br>1880 RETURN<br>1890 PRINT "PUT NEW PRGE ON AND MIT THE RETURN KEY"<br>1100 14-14-1<br>1110 HNPUT 2\$<br>1120 PRINTES:17:1.3.2<br>1140 PRINTES:186.8<br>1150 MOVECS:20.66.25<br>1150 MOVECS:20.66.25 1170 MOVER3 20,66.25 1198 PRINT89144,68.3<br>1208 PRINT88,7<br>1218 S=2<br>1228 PRINT88.11 1229 MOVE29:40,68.3<br>1248 S-1.6<br>1259 PRINTES,17:1.56.2.3<br>1250 PRINTES,7:<br>1279 PRINTES,7: 1280 MOVE28 58.85.68.3<br>1290 5=2<br>1300 PRINT28.17 1.2 1300 PRINT99.17.1.2<br>1310 PRINT69.17.1.2<br>1320 PRINT69.17.10.95.2<br>1330 MOVE09.17.10.95.2<br>1330 MOVE09.17.5.69.3<br>1350 MOVE09.93.68.3<br>1350 PRINT69.18.15.68.3<br>1390 PRINT69.17.1.25.2<br>1390 PRINT69.17.1.25.2<br>1400 PRINT69.17.1.25.2 1408 PRINTES: 05<br>
1418 MOVEGS: 78.562<br>
1438 PRINTES: 17: 0.75, 1.5<br>
1438 PRINTES: 'SCHEDULEDJHHHHHHHHSTATION ORDER'<br>
1449 8PRINTES: 'SCHEDULEDJHHHHHHHHSTATION ORDER'<br>
1458 PRINTES: 17: 0.95.2<br>
1458 PRINTES: 17: 0.95.2<br>
146 1580 PRINTE9: USING '30,1X,20,0'<br>1590 MOVE08:79,09<br>1600 PRINTGe: USING '30' ROCOS<br>1600 DRINTGe: USING '30' ROCOS<br>1620 JF 14-16 THEN 1650<br>1620 NEXT 09<br>1660 PRINTG32,26 00<br>1660 PRINTG32,26 00<br>1660 CINGA-E5,26<br>1660 CINGA-E5,2

1798 COTO 1689<br>1718 REN FINO THE Numeer of STATIONS AND PAGES REBUIRED<br>1728 OPEN 15:11.'R'.AS<br>1738 IS-1<br>1738 EF ES-1 OR ES-49 THEN 1888<br>1758 BF ES-1 OR ES-49 THEN 1888<br>1758 OR EOF (1) THEN 1888<br>1798 COTO.1748<br>1798 COTO.17 ' RPPENDIX 3 PERUVIAN COASTLINE PLOT 1999 REM PROCRAM TO PLOT PERIOD 1: 2011<br>1999 REM PROCRAM TO PLOT PERUVIAN CONSTLINE WITH STATIONS<br>111 INPUT 0<br>112 RPM PROCESS THEN 115<br>112 RPM 22<br>113 G1-22<br>113 G1-22<br>113 G1-22<br>113 G1-22<br>113 G1-22<br>113 G1-22<br>113 G1-22<br>113 G1 748 PRINT201:1751<br>758 NOVE201:458.5.8<br>778 NOVE201:178.5.8<br>778 NOVE201:178.5.8<br>788 ROVE201:45.5.8<br>888 NOVE201:45.5.8<br>888 NOVE201:178.5.8<br>818 NOVE201:178.5.8 818 NOVEGO1 --78,-18<br>828 NORMARO1 --8.5,8<br>838 NORMARO1 --8.5,8<br>838 NORMARO1 --8.5,8<br>838 NORMARO1 --8.5,8<br>838 NORMARO1 --8.5,-13<br>878 NORMARO1 --8.5,-3<br>938 NORMARO1 -0.5,-3<br>938 NORMARO1 -0.5,-3<br>938 NORMARO1 -0.5,-3<br>938 NORMA 988 RDRAUGG1 . 8, -6.3

1200 MOVE011-00.37-5.4<br>1210 MOVE011-00.9.5.4<br>1220 MOVE011-70.36.59<br>1230 MOVE011-77.-12<br>1240 MOVE011-77.-12<br>1250 MOVE011-77.-12<br>1250 MOVE011-76.13.-13.42<br>1220 MOVE011-76.13.-13.42<br>1220 MOVE011-71.2.-17.30<br>1220 MOVE011-71.2. 1478 FS=SEG(05.6.2)<br>1488 GS=FSLES<br>1498 IS="CSTATIONS/"LGS<br>1378 HS="Y"<br>1388 IF HS="N" THEN 1618<br>1588 GOSUB 2898<br>1688 GOSUB 2898<br>1610 REM PROCOPA STN NO. TO LAT-LON 1590 M-1<br>1600 GOSUP 2699<br>1610 REM PROCOPA STN NO. TO LAT-LON<br>1620 SP=0<br>1620 SP=0<br>1620 SP=0<br>1630 Y5-80<br>1660 Y5-80<br>1660 Y5-80<br>1660 Y5-80<br>1660 Y5-80<br>1660 Y5-80<br>1660 Y5-81<br>1690 P5-81<br>1690 P5-81<br>1790 BIN P3(15) P4(15), P5(15), 1990 PSC0 >=11<br>2010 PKC0 >=11<br>2010 PKC0 >=12<br>2020 PBC0 >=12<br>2030 RSC0 >=120<br>2030 P3C0 >=0<br>2050 P4C0 >=0<br>2060 P4C0 >=0 2060 P4(0)-0<br>2070 P5(0)-0<br>2080 P6(0)-0<br>2090 P7(0)-0<br>2110 R6(0)-0<br>2110 R6(0)-0<br>2130 G5(0)<br>2140 END 2190 GOTO 2280<br>2140 END<br>2150 FEM INVERSE MERCATOR TRANSFORM<br>2150 FEM THIS IS AN ITEPATIVE PROCEDURE IN WHICH FHZ(T1) IS TAKEN AS<br>2170 REM THE FIRST AFPPOXINATION TO T1, IT CONVERGES TO WITHIN ,0001<br>2180 REM THE FIRST AFPPO

46

2228 Ti=Fi<br>2239 FOR 8= 1 TO 3<br>2248 HE-22KRTHKENPKT2+8.0067686451HKT1333-453<br>2258 REFTIRN<br>2268 RETURN<br>2228 RETURN<br>2228 RETURN<br>2229 CA-14-1<br>2229 PRINTES.17-1.3.2<br>2398 PRINTES.17-6.8<br>2328 PRINTES.146.8<br>2328 PRINTES.156.8<br>2328 2349 PRINTRE: USING '20''I6<br>2549 PRINTRE: USING '20''I6<br>2569 BPRINTRE: USING '20''I6<br>2569 PRINTRE: 17'1.25.2<br>2569 PRINTRE: 17'0.75.1.5<br>2599 PRINTRE: 17'0.75.1.5<br>2619 PRINTRE: 'SCHEDULEDJ<del>REENHINNINSTATIONJKHINNINGOER'</del><br>262 2009 PRINTER: USING 2009<br>2009 S=1.5<br>2009 PRINTER: USING '3D.3X.3D' P3(QB), P4(QB)<br>2709 PRINTER: USING '2D.1X.2D.D' P5(QB), P6(QB)<br>2729 PRINTER: USING '3D.1X.2D.D' P5(QB), P6(QB)<br>2729 PRINTER: USING '3D.1X.2D.D' P7(QB), P6( 2978 GOTO 2920 2978 G0T0 2928<br>2988 IS=15-1<br>2998 CLOSE<br>2088 IC=15/15<br>3028 IF IC+15/15<br>3028 IF IC+15-15 TH3N 3048<br>3038 IC=16+1<br>3048 RETURN